## ТЕХНОЛОГИЧЕСКАЯ КАРТА УРОКА

## Урок по информатике на тему: «Графический интерфейс операционных систем»

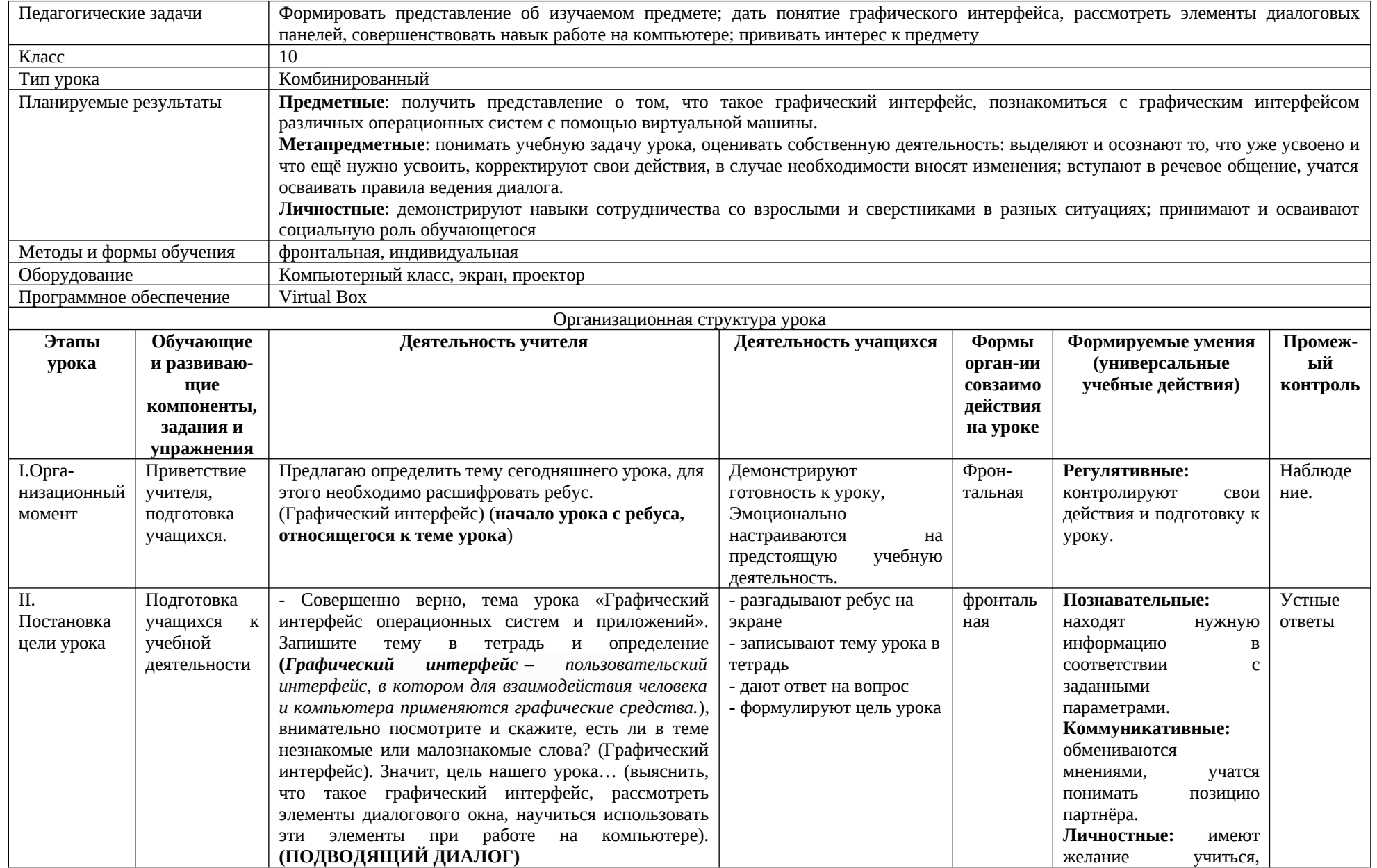

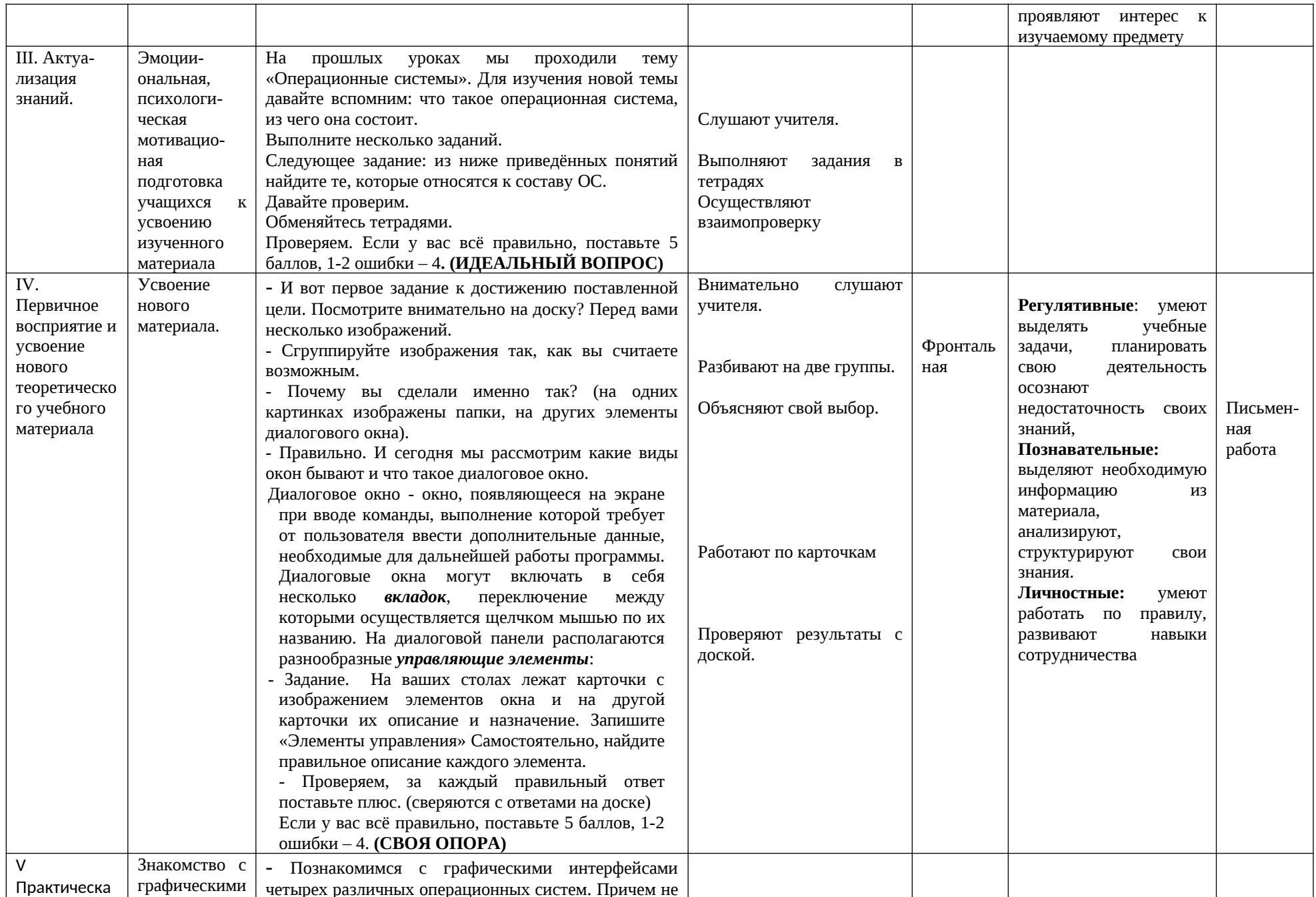

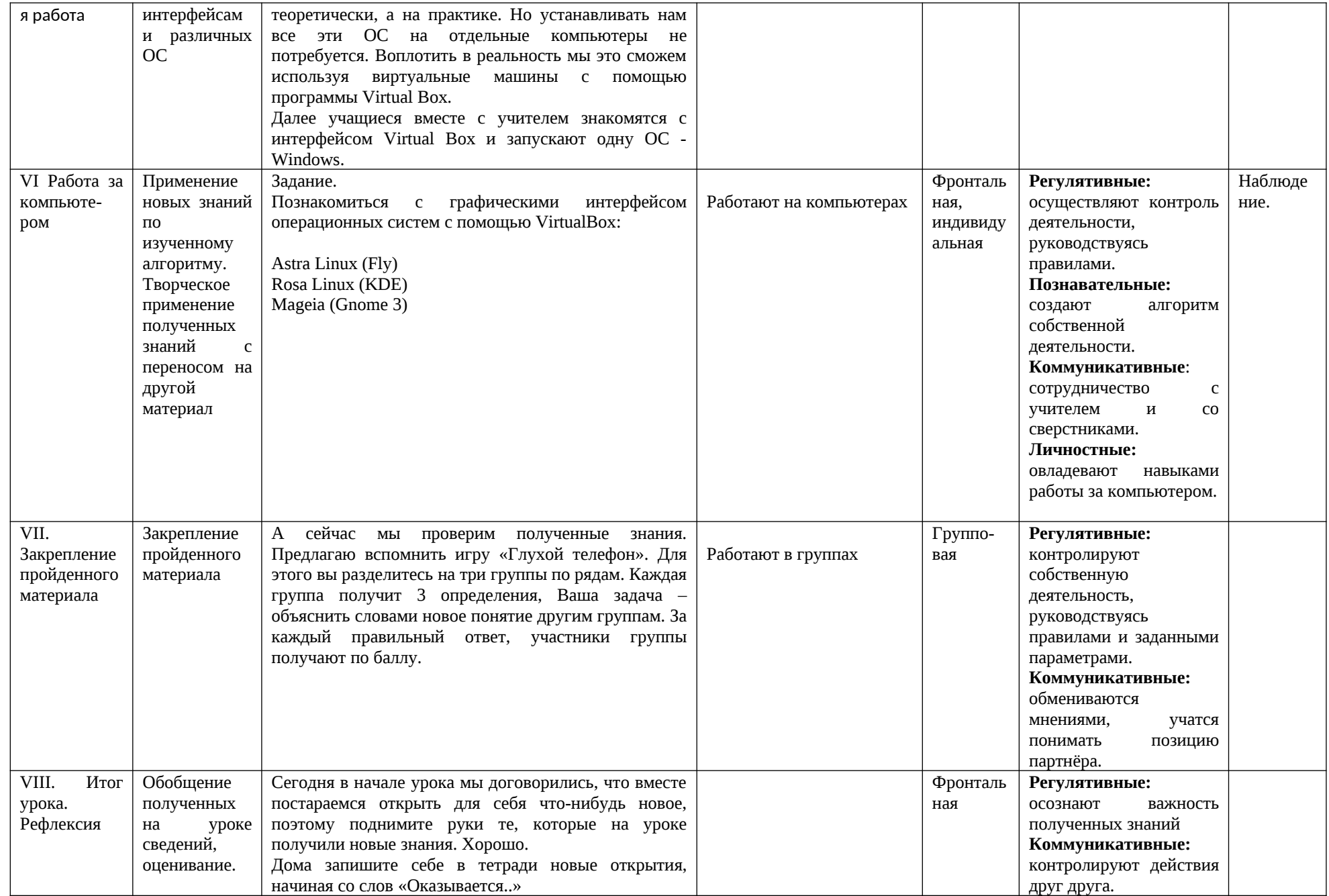

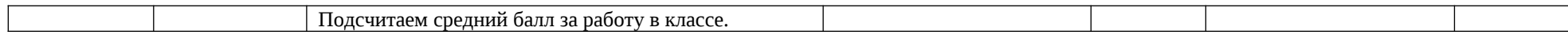